# **Zaproszenie do złożenia oferty**

# **Na świadczenie usług informatycznych dotyczących urządzeń i sieci użytkowanych w Zakładzie Poprawczym w Studzieńcu.**

## **Przedmiotem zaproszenia do złożenia oferty jest:**

Świadczenie usług informatycznych dotyczących urządzeń i sieci użytkowanych w Zakładzie Poprawczym w Studzieńcu w 2021 roku.

#### **Nazwa i adres zamawiającego i odbiorcy: Zakład Poprawczy w Studzieńcu, Studzieniec 20A, 96-330 Puszcza Mariańska, NIP: 836-12 -99-993 REGON: 000323393**

## **I. Tryb udzielenia zamówienia:**

Postępowanie o udzielenie zamówienia prowadzone jest w trybie zapytania ofertowego dla zamówień o wartości szacunkowej nie przekraczającej równowartości 30 000 euro i nie podlega ustawie z dnia 29 stycznia 2004 r. Prawo Zamówień Publicznych.

## **Opis przedmiotu oraz zakres zamówienia:**

Przedmiotem zamówienia jest:

- nadzór i administracja siecią komputerową, serwerem, usługami internetowymi i bazami danych,
- kontrola bezpieczeństwa sieci komputerowej,

- instalacja oprogramowania systemowego oraz aplikacyjnego na komputerach,

- usługi doradcze związane z zakupami sprzętu komputerowego oraz oprogramowaniem oraz zmiany w użytkowanych systemach informatycznych,

- ewidencjonowanie oprogramowania,

- usuwanie bieżących awarii i usterek sieci informatycznej,

- suwanie usterek i awarii sieci informatycznej zakładu, w posiadanym przez Zleceniodawcę oprogramowaniu, sprzęcie, chyba, że do usunięcia awarii lub oprogramowania usterki niezbędna jest wymiana części zamiennych lub podzespołów lub konieczna jest interwencja producenta bądź podmiotu posiadającego prawa autorskie. W takim przypadku awaria usuwana jest przez Wykonawcę w porozumieniu z Zamawiającym.

- konserwacja sprzętu komputerowego oraz oprogramowania,

- administrowanie systemami informatycznymi zgodnie z przepisami ustawy o ochronie danych osobowych,

- wykonywanie części prac w siedzibie Zamawiającego , tj. nie mniej niż 5 godzin dziennie raz w tygodniu, pozostałe prace w zależności od możliwości mogą być wykonywanie w siedzibie Zamawiającego lub zdalnie. Czas reakcji w przypadku awarii krytycznej uniemożliwiającej pracę placówki lub realizację najważniejszych czynności służbowych wynosi maksymalnie 5 godzin od momentu zgłoszenia, a w przypadku pozostałych awarii nie wpływających na pracę systemów, jednak niezbędnych do usunięcia czas reakcji wynosi 24 godziny od chwili zgłoszenia.

## **Opis warunków udziału w postępowaniu:**

O udzielenie zamówienia mogą ubiegać się Wykonawcy, którzy:

- 1. posiadają uprawnienia do wykonywania określonej działalności lub czynności, jeżeli przepisy prawa nakładają obowiązek ich posiadania oraz przedłożą oświadczenie o spełnianiu warunków udziału w postępowaniu;
- 2. posiadają wiedzę i doświadczenie w przedmiocie zamówienia, tj. przedłożą oświadczenie o spełnianiu warunków udziału w postępowaniu;
- 3. dysponują odpowiednim potencjałem technicznym oraz osobami zdolnymi do wykonania zamówienia, tj. przedłożą oświadczenie o spełnianiu warunków udziału w postępowaniu;
- 4. znajdują się w sytuacji ekonomicznej i finansowej zapewniającej wykonanie zamówienia, tj. przedłożą oświadczenie o spełnianiu warunków udziału w postępowaniu.

## **II. Opis sposobu przygotowania oferty:**

- 1. Oferta powinna być sporządzona na załączonym do zapytania formularzu ofertowym (załącznik nr 1), w języku polskim, w sposób czytelny i powinna być podpisana przez oferenta lub upoważnionego przez oferenta przedstawiciela(li) Wykonawcy.
- 2. Każdy wykonawca przedkłada tylko jedną ofertę do skierowanego zapytania.

3. Podana cena oferty powinna obejmować wszelkie koszty jakie poniesie Wykonawca przy realizacji zamówienia, tj.: koszty usługi, dojazdu/transportu/dostawy, materiałów, itp.

# **III. Oferta musi zawierać następujące dokumenty:**

- 1. Oferta cenowa formularz ofertowy (załącznik nr 1).
- 2. Oświadczenie o spełnianiu warunków udziału w postępowaniu (załącznik nr 2).
- 3. Dokument potwierdzający posiadanie minimum 2 letniego doświadczenia w pracy informatycznej w porównywalnych placówkach.
- 4. Dokument potwierdzający prawidłowe umocowanie do reprezentowania podmiotu :
	- a) aktualny wydruk z Krajowego Rejestru Sądowego lub CEiIG, potwierdzający, że Wykonawca jest uprawniony do występowania w obrocie prawnym lub,
	- b) pisemne pełnomocnictwo do reprezentowania Wykonawcy, obejmujące umocowanie do przystąpienia podmiotu do zamówienia i zawarcia umowy w wyniku przeprowadzenia przedmiotowego postępowania o udzielenie zamówienia publicznego (jeśli dotyczy). Pełnomocnictwo powinno być złożone w oryginale lub w formie kserokopii poświadczonej notarialnie.
	- c) zaparafowany wzór umowy (załącznik nr 3).
	- d) podpisana klauzula dotycząca przetwarzania danych osobowych.

## **IV. Miejsce, sposób i termin składania ofert:**

- **1.** Oferta powinna być przesłana za pośrednictwem poczty, kuriera lub też dostarczona osobiście na adres Zamawiającego, złożona w sekretariacie placówki do dnia **18 grudnia 2020 r. do godz. 12.00** wraz z załączoną kserokopią wypisu z rejestru przedsiębiorców lub zaświadczenia z ewidencji działalności gospodarczej. Na zamkniętej kopercie należy umieścić dopisek **"Świadczenie usług informatycznych - nie otwierać przed 18 grudnia 2020 r. godz. 12.55"**. Otwarcie ofert nastąpi w dniu 18 grudnia 2020 r. o godzinie **12.55.**
- 2. Oferty złożone po terminie nie będą rozpatrywane.
- 3. Oferent może przed upływam terminu składania ofert zmienić lub wycofać swoją ofertę.
- 4. W toku badania i oceny oferty Zamawiający może żądać od oferentów wyjaśnień dotyczących treści złożonych ofert.
- 5. Osoba do kontaktu: Rafał Szulc, [r.szulc@studzieniec.zp.gov.pl](mailto:r.szulc@studzieniec.zp.gov.pl) , telefon 46 831 81 91 w. 117.

## **V. Rodzaje i opis kryteriów, którymi Zamawiający będzie się kierował przy wyborze oferty:**

- 1. Zamówienie zostanie udzielone Wykonawcy, który przedstawi najkorzystniejszą ofertę cenową.
- 2. Z Wykonawcą, który przedstawi najkorzystniejszą ofertę cenową zostanie podpisana stosowna umowa.

## **VI. Warunki realizacji zamówienia:**

**Termin realizacji zamówienia:** do dnia 31 grudnia 2021 r.

**Termin płatności:** w ciągu 21 dni od daty wystawienia faktury w rozliczeniu miesięcznym.

## **VII. Rozstrzygnięcie postępowania:**

Niezwłocznie po wyborze najkorzystniejszej oferty Zamawiający zawiadomi Wykonawców, którzy złożyli oferty, o wyborze najkorzystniejszej oferty, na adres mailowy podany w ofercie. O zakończeniu postępowania bez wyboru oferty Zamawiający powiadomi niezwłocznie Wykonawców, którzy złożyli oferty na adres mailowy podany w ofercie.

## **VIII. Postanowienia końcowe:**

- 1. Zamawiający zastrzega sobie prawo do unieważnienia postępowania na każdym jego etapie bez podania przyczyny, a także do pozostawienia postępowania bez wyboru oferty bez skutków prawnych oraz finansowych
- 2. Oferty przesłane po wyznaczonym terminie, nie będą rozpatrywane i zostaną niezwłocznie zwrócone Oferentowi.
- 3. Niniejsze zapytanie ofertowe nie stanowi oferty zawarcia umowy lub zlecenia usług w rozumieniu przepisów kodeksu cywilnego

# **IX. Załączniki:**

Formularz oferty – załącznik nr 1 Oświadczenie wykonawcy – załącznik nr 2 Wzór umowy – załącznik nr 3 Struktura informatyczna ZP w Studzieńcu

*załącznik nr 1 do zapytania ofertowego*

………………………………, dn. …………………….

# **FORMULARZ OFERTOWY**

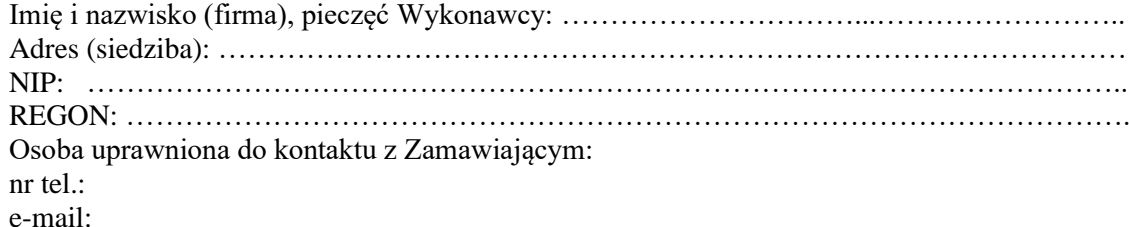

**Oferuję:** L.p. Cherowana usługa im. ilość cena jednostkowa netto wartość netto wartość brutto 1. Świadczenie usług informatycznych dotyczących urządzeń i sieci użytkowanych w Zakładzie Poprawczym w Studzieńcu w 2021 roku.  $m-c$  12

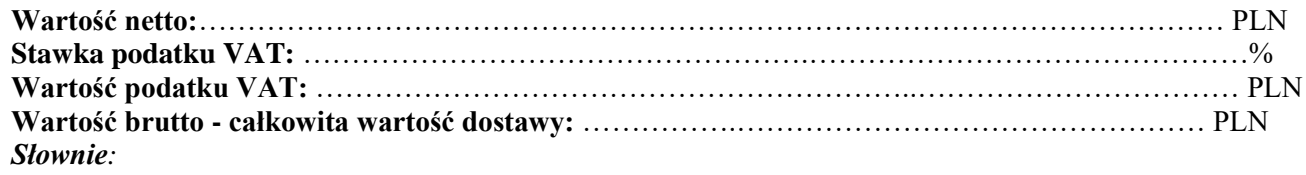

*……………………………………………………………………..……………………………………………………………*

- oświadczam, że podana cena brutto obejmuje wszystkie niezbędne koszty związane z realizacją całego przedmiotu zamówienia,
- oświadczam, że oferowany przedmiot zamówienia odpowiada wymaganiom określonym w zapytaniu ofertowym
- oświadczam, że zapoznałem się z treścią zapytania ofertowego oraz wzorem umowy i nie wnoszę do niego żadnych zastrzeżeń,
- oświadczam, że uzyskałem od Zamawiającego wszelkie niezbędne informacje potrzebne do właściwego przygotowania niniejszej oferty zgodnie z wymogami określonymi w zapytaniu ofertowym,
- oświadczam, że jestem związany niniejszą ofertą do upływu terminu określonego w zapytaniu ofertowym (tj. 30 dni od daty składania ofert),
- oświadczam, że jestem (jesteśmy) upoważnieni do reprezentowania Wykonawcy,
- oświadczam że czas reakcji w przypadku awarii krytycznej uniemożliwiającej pracę placówki lub realizację najważniejszych czynności służbowych wynosi maksymalnie 5 godzin od momentu zgłoszenia a w przypadku pozostałych awarii nie wpływających na pracę systemów, jednak niezbędnych do usunięcia czas reakcji wynosi 24 godziny od momentu zgłoszenia.
- Oświadczam, że prace będą wykonywane w siedzibie Zamawiającego, tj. nie mniej niż 5 godzin dziennie raz w tygodniu, pozostałe prace w zależności od możliwości będą wykonywanie w siedzibie Zamawiającego lub zdalnie.

Załączniki do niniejszej oferty:

1. ……………………………….

2. ……………………………….

3. ……………………………….

 ………………….……………………………………  *Miejscowość i data Pieczęć i podpis*

*załącznik nr 2 do zapytania ofertowego*

## **OŚWIADCZENIE WYKONAWCY DOTYCZĄCE SPEŁNIANIA WARUNKÓW UDZIAŁU W POSTĘPOWANIU**

## **postępowanie prowadzone z wyłączeniem przepisów ustawy z dnia 29 stycznia 2004 r. – Prawo zamówień publicznych (Dz. U. z 2017 r. poz. 1579 z późn. zm.) na podstawie art. 4 pkt 8 ustawy**

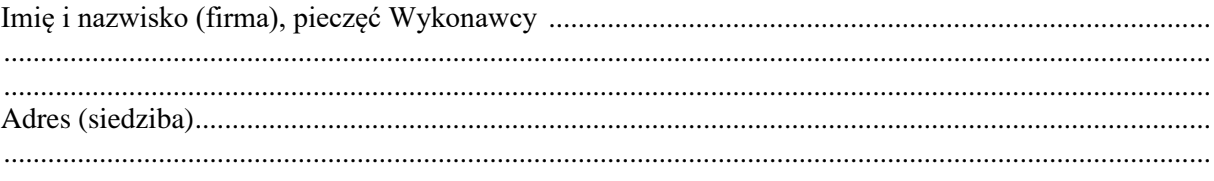

Na potrzeby postępowania o udzielenie zamówienia publicznego pn.:

## **Świadczenie usług informatycznych dotyczących urządzeń i sieci użytkowanych w Zakładzie Poprawczym w Studzieńcu w 2021 roku.**

oświadczam, że spełniam warunki udziału w postępowaniu określone przez Zamawiającego w zapytaniu ofertowym.

…………………………………………………

 *Miejscowość i data Pieczęć i podpis*

# **WZÓR UMOWY NA ŚWIADCZENIE USŁUG INFORMATYCZNYCH**

Zawarta w dniu ……………………………. roku w Studzieńcu pomiędzy:

# **Zakładem Poprawczym w Studzieńcu, Studzieniec 20A, 96-330 Puszcza Mariańska, NIP: 836-12-99-993 REGON 000323393**

reprezentowanym przez:

……………………………………………………….. zwanym dalej Zleceniodawcą

a

…………………………………………………………..reprezentowanym przez:

……………………………………………………………………………………………….

zwanym dalej **Zleceniobiorcą,**

## **§ 1 Przedmiot umowy**

Przedmiotem niniejszej umowy jest przyjęcie przez Zleceniobiorcę świadczenia na rzecz Zleceniodawcy poniżej wymienionych usług informatycznych zgodnie ze złożoną ofertą, która stanowi załącznik do umowy polegających na:

- nadzór i administracja siecią komputerową, serwerem, usługami internetowymi i bazami danych,

- kontrola bezpieczeństwa sieci komputerowej,

- instalacja oprogramowania systemowego oraz aplikacyjnego na komputerach,

- usługi doradcze związane z zakupami sprzętu komputerowego oraz oprogramowaniem oraz zmiany w użytkowanych systemach informatycznych,

- ewidencjonowanie oprogramowania,

- usuwanie bieżących awarii i usterek sieci informatycznej,

- suwanie usterek i awarii sieci informatycznej zakładu, w posiadanym przez Zleceniodawcę oprogramowaniu, sprzęcie, chyba, że do usunięcia awarii lub oprogramowania usterki niezbędna jest wymiana części zamiennych lub podzespołów lub konieczna jest interwencja producenta bądź podmiotu posiadającego prawa autorskie. W takim przypadku awaria usuwana jest przez Wykonawcę w porozumieniu z Zamawiającym.

- konserwacja sprzętu komputerowego oraz oprogramowania,

- administrowanie systemami informatycznymi zgodnie z przepisami ustawy o ochronie danych osobowych.

## **§ 2**

# **Zobowiązania Zleceniobiorcy**

1.Usługi objęte przedmiotem umowy wykonywane będą w siedzibie Zleceniodawcy w wyznaczonych pomieszczeniach lub za zgodą Zleceniodawcy w siedzibie Zleceniobiorcy.

2. Zleceniobiorca zobowiązuje się wykonywania prac w siedzibie Zamawiającego, tj. nie mniej niż 5 godzin dziennie raz w tygodniu, pozostałe prace w zależności od możliwości mogą być wykonywanie w siedzibie Zamawiającego lub zdalnie.

3. Czas reakcji w przypadku awarii krytycznej uniemożliwiającej pracę placówki lub realizację najważniejszych czynności służbowych wynosi maksymalnie 5 godzin od momentu zgłoszenia,

a w przypadku pozostałych awarii nie wpływających na pracę systemów, jednak niezbędnych do usunięcia, czas reakcji wynosi 24 godziny od chwili zgłoszenia.

## **§ 3**

## **Cena i warunki płatności**

1. Faktura za wykonane prace wystawiana będzie na koniec każdego miesiąca .

2. Zleceniodawca płacić będzie Zleceniobiorcy comiesięczne wynagrodzenie z tytułu wykonywania niniejszej umowy w wysokości ………………………………. zł brutto. Kwota ta płatna będzie na podstawie prawidłowo wystawionej faktury po zakończeniu danego miesiąca. Termin i forma płatności – przelew 21 dni. Zleceniodawca upoważnia Zleceniobiorcę do wystawiania faktur VAT bez jego podpisu.

## **§ 4**

# **Termin ważności umowy**

Umowa została zawarta na czas określony od dnia 01.01.2020 r. do dnia 31.12.2021 r. i może być rozwiązana z jednomiesięcznym pisemnym wypowiedzeniem jednej ze stron ze skutkiem od 1-go dnia najbliższego miesiąca kalendarzowego.

Rozwiązanie umowy nie zwalnia Zleceniodawcy z obowiązku uregulowania należności za wykonane usługi przez Zleceniobiorcę.

## **§ 5**

## **Kary umowne**

Zleceniobiorca zapłaci Zleceniodawcy karę umowną w wysokości 2 % wynagrodzenia, o którym mowa w § 3 za każdą rozpoczętą godzinę opóźnienia w stosunku do terminów określonych w § 2 umowy.

W przypadku rozwiązania umowy przez Zleceniodawcę lub Zleceniobiorcę z przyczyn leżących po stronie Zleceniobiorcy, Zleceniobiorca zapłaci Zleceniodawcy karę umowną w wysokości 20 % całkowitej wartości umowy.

Za wszelkie szkody w stosunku do osób trzecich powstałe z tytułu niewykonywania lub nienależytego wykonywania umowy, odpowiedzialność ponosił będzie Zleceniobiorca. Zleceniobiorca odpowiada materialnie za wszelkie szkody spowodowane przez jego pracowników.

Zleceniobiorca wyraża zgodę na potrącenie przez Zleceniodawcę kar umownych z należnego mu wynagrodzenia.

## **§ 6**

## **Ochrona danych**

1. Każda ze Stron zobowiązuje się do zachowania ścisłej poufności i nieujawniania osobom trzecim informacji otrzymanych od drugiej Strony lub jej dotyczących, bez względu na formę uzyskania takich informacji, oraz do zachowania najwyższej ostrożności przy przechowywaniu oraz przetwarzaniu tych informacji, chyba że druga Strona udzieli pisemnej zgody na zwolnienie z tego obowiązku. Za "informacje" w rozumieniu niniejszej Umowy uważa się wszelkie zagadnienia techniczne, finansowe lub handlowe, w jakikolwiek sposób związane z działaniami którejkolwiek ze Stron lub mające na nie wpływ, w tym dane we wszelkiej postaci oraz szczegóły dotyczące systemów informatycznych, ich bezpieczeństwa oraz konfiguracji, w tym hasła, bez względu na sposób i formę, w jakiej Strona lub Strony weszły w posiadanie informacji. Powyższy zakaz obowiązuje bezterminowo.

2. Każda ze Stron zobowiązana jest do ochrony Informacji Poufnych zarówno w trakcie wykonywania Umowy, jak i po jej rozwiązaniu lub wygaśnięciu.

3. Zleceniobiorca zobowiązany jest w szczególności do zachowania w tajemnicy wszelkich informacji o Zleceniodawcy jakie uzyskał w związku z realizacją Umowy oraz przestrzegania przepisów o ochronie danych osobowych, w szczególności Rozporządzenia Parlamentu Europejskiego i Rady (UE) 2016/679 z dnia 27 kwietnia 2016 roku w sprawie ochrony osób

fizycznych w związku z przetwarzaniem danych osobowych i w sprawie swobodnego przepływu takich danych oraz uchylenia dyrektywy 95/46/WE (ogólne rozporządzenie o ochronie danych) oraz ustawy z dnia 10 maja 2018 roku (Dz.U.2019.1781 j.t.) o ochronie danych osobowych.

4. Każda ze Stron zgodnie oświadcza, że w przypadkach kiedy jedna ze Stron ("Strona Ujawniająca") ujawni w ramach Umowy Informacje drugiej Stronie ("Strona Otrzymująca"), odbędzie się to na warunkach określonych poniżej.

5. Ujawnienie będzie następować w jeden z następujących sposobów:

- 1) w formie pisemnej lub ustnej,
- 2) poprzez dostarczenie określonego przedmiotu,
- 3) poprzez przyznanie dostępu do informacji zawartej w bazie danych,
- 4) poprzez ustną albo wizualną prezentację.

6. Informacje powinny być oznaczone przez Stronę Ujawniającą poprzez umieszczenie stosownej klauzuli wskazującej na ograniczenia w możliwości korzystania z takich informacji. Jeśli Informacja nie zostanie oznaczona w taki sposób lub zostanie ujawniona w formie ustnej, to Informacja zostanie określona jako poufna w momencie jej ujawnienia.

7. Strona Otrzymująca zobowiązana jest:

- a) zapobiegać ujawnieniu, publikacji czy też rozpowszechnieniu Informacji,
- b) wykorzystywać Informacje do celów dla jakich zostały ujawnione.

8. Strona Otrzymująca ma prawo do ujawnienia Informacji:

- 1) swoim pracownikom i współpracownikom, pod warunkiem zapewnienia ochrony Informacji,
- 2) każdej innej osobie trzeciej, po uprzednim uzyskaniu pisemnej zgody Strony Ujawniającej, pod warunkiem zapewnienia ochrony Informacji przynajmniej na tym samym poziomie jak uregulowany w Umowie,
- 3) w przypadku gdy wymagać tego będą bezwzględnie obowiązujące przepisy prawa,
- 4) gdy jest już w posiadaniu Informacji bez obowiązku zachowania ich poufności,
- 5) gdy Informacje zostały opracowane w sposób niezależny bez obowiązku zachowania ich poufności,
- 6) gdy zostały uzyskane ze źródeł innych niż od Strony Ujawniającej bez obowiązku zachowania ich w poufności,
- 7) które są dostępne publicznie w momencie otrzymania albo następnie stały się informacjami dostępnymi publicznie po ich ujawnieniu, jednakże bez naruszenia przez Stronę Otrzymującą postanowień Umowy,
- 8) które zostały ujawnione przez Stronę Ujawniającą innej osobie bez obowiązku zachowania poufności.

9. Zleceniobiorca i Zleceniodawca oświadczają, iż będą przetwarzali uzyskane dane osobowe wyłącznie dla potrzeb niezbędnych do realizacji niniejszej Umowy, zgodnie z Rozporządzeniem Parlamentu Europejskiego i Rady (UE) 2016/679 z dnia 27 kwietnia 2016 roku w sprawie ochrony osób fizycznych w związku z przetwarzaniem danych osobowych i w sprawie swobodnego przepływu takich danych oraz uchylenia dyrektywy 95/46/WE (ogólne rozporządzenie o ochronie danych) oraz ustawą z dnia 10 maja 2018 roku (Dz.U.2019.1781 j.t.) o ochronie danych osobowych.

10. Naruszenie przepisów ustawy z dnia 10 maja 2018 roku (Dz.U.2019.1781 j.t.) o ochronie danych osobowych lub naruszenie przepisów Rozporządzenia Parlamentu Europejskiego i Rady (UE) 2016/679 z dnia 27 kwietnia 2016 roku w sprawie ochrony osób fizycznych w związku z przetwarzaniem danych osobowych i w sprawie swobodnego przepływu takich danych oraz uchylenia dyrektywy 95/46/WE z przyczyn leżących po stronie Zleceniobiorcy, w następstwie którego Zleceniodawca zostanie obciążony grzywną lub zobowiązany do wypłaty odszkodowania spowoduje, że Zleceniobiorca zobowiązany będzie do naprawienia całej wynikłej w ten sposób szkody i poniesionych z tego tytułu strat przez Zleceniodawcę lub osoby trzecie.

11. Zleceniobiorca ponosi wobec Zleceniodawcy pełną odpowiedzialność za szkody wyrządzone Zleceniodawcy lub osobom trzecim, będące następstwem naruszenia obowiązków umownych opisanych w niniejszym paragrafie.

## **§ 7**

# **Zmiany w umowie**

Wszelkie zmiany i uzupełnienia niniejszej umowy wymagają zachowania formy pisemnego aneksu.

Niniejsza umowa została sporządzona w dwóch jednobrzmiących egzemplarzach, po jednym dla każdej ze stron.

W sprawach nie uregulowanych niniejszą umową znajdują zastosowanie przepisy Kodeksu Cywilnego.

Spory mogące wyniknąć przy wykonaniu umowy Strony poddają rozstrzygnięciu Sądowi Gospodarczemu właściwemu dla Zleceniodawcy.

# **Zleceniodawca Zleceniobiorca**

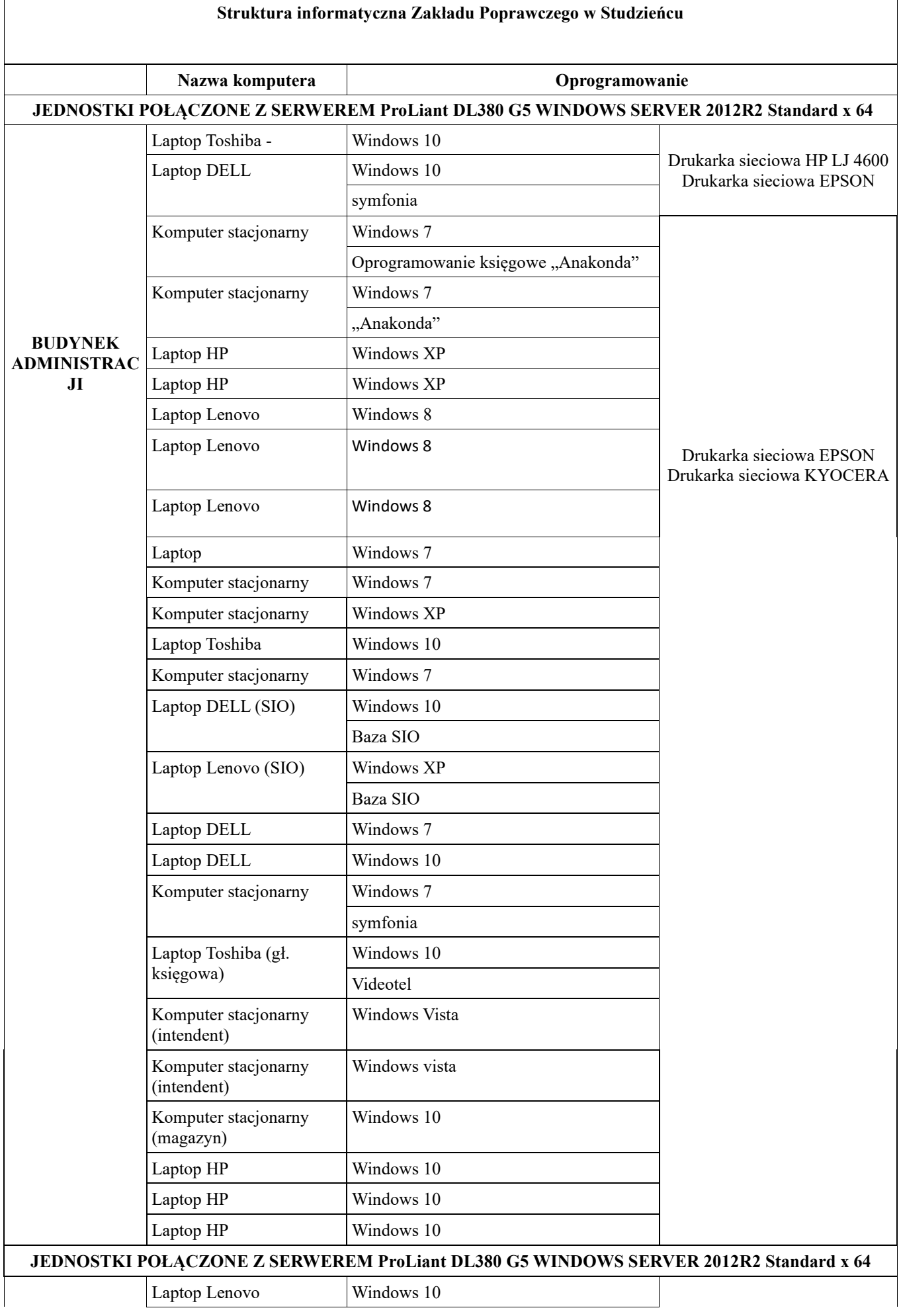

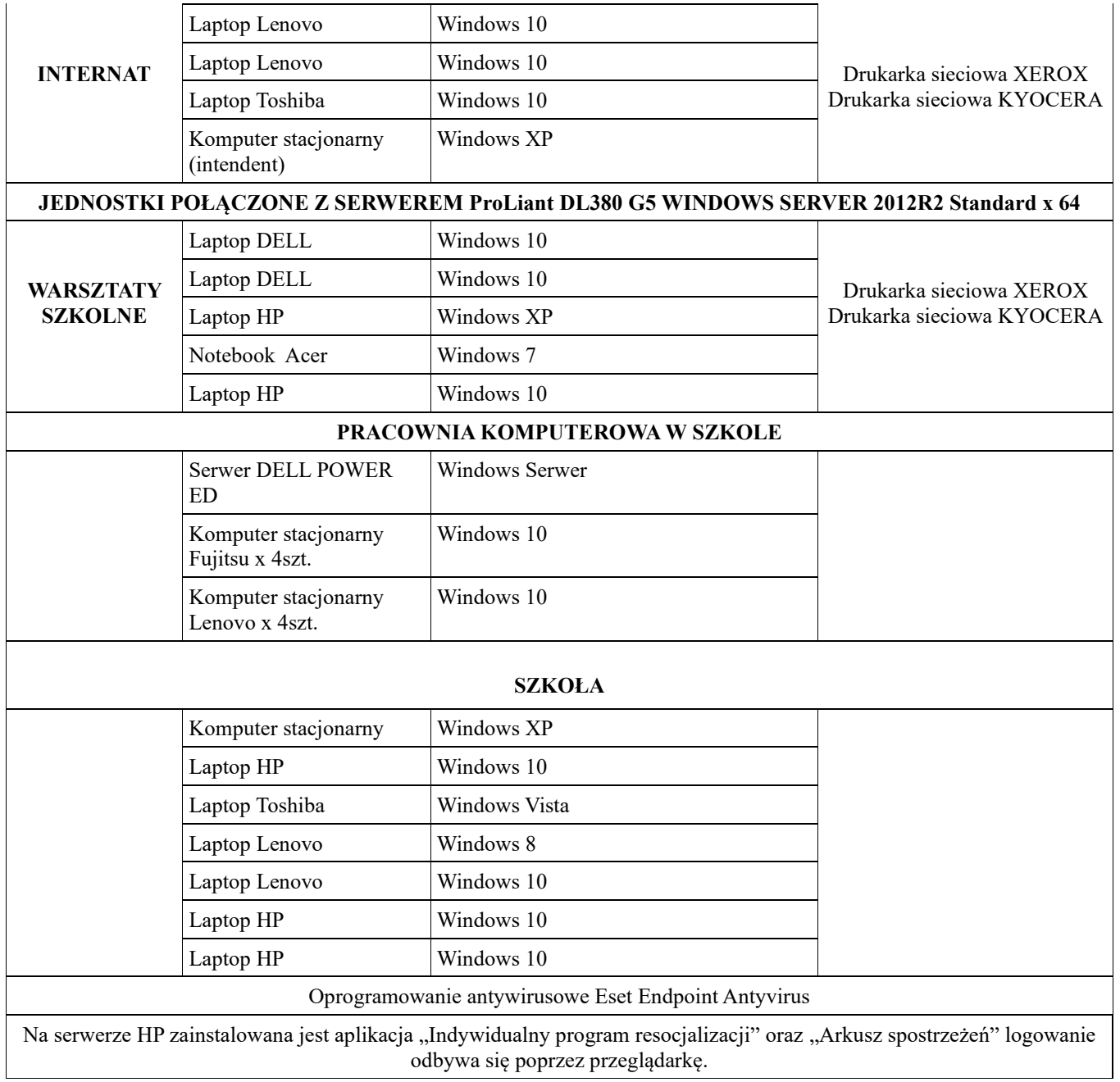